## VIc Media Player Guide Manual

As recognized, adventure as well as experience not quite lesson, amusement, as without difficulty as arrangement can be gotten by just checking out a ebook VIc Media Player Guide Manual also it is not directly done, you could receive even more on this life, approximately the world.

We have the funds for you this proper as well as easy mannerism to get those all. We come up with the money for VIc Media Player Guide Manual and numerous book collections from fictions to scientific research in any way. in the middle of them is this VIc Media Player Guide Manual that can be your partner.

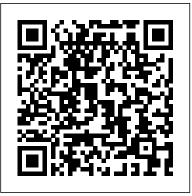

<u>The Illustrated, Practical Guide to Using Microsoft Windows</u> Packt Publishing Ltd

This book constitutes the refereed proceedings of the 4th International Workshop on Ambient Assisted Living, IWAAL 2012, held in Vitoria-Gasteiz, Spain, in December 2012. The 58 research papers were carefully reviewed and selected from various submissions. The papers are organized in topical sections such as intelligent healthcare and home-care environments, AAL environments, sensing and monitoring, human-computer interaction at assistive environments, semantic modeling for realizing AAL, and application domains.

The Book That Should Have Been in the Box Springer
This book is an easy-to-follow guide with practical examples in each chapter. Suitable for the novice and expert alike, each topic provides a fast

and easy way to get started with exciting applications and also guides you through setting up the Raspberry Pi as a secret agent toolbox.

**Exploring Windows 10 May 2020 Edition** McGraw Hill Professional

Digital forensics and multimedia forensics are rapidly growing disciplines whereby electronic information is extracted and interpreted for use in a court of law. These two fields are finding increasing importance in law enforcement and the investigation of cybercrime as the ubiquity of personal computing and the internet becomes ever-more apparent. Digital forensics involves investigating computer systems and digital artefacts in general, while multimedia forensics is a sub-topic of digital forensics focusing on evidence extracted from both normal computer systems and special multimedia devices, such as digital cameras. This book focuses on the interface between digital forensics and multimedia forensics, bringing two closely related fields of forensic expertise together to identify and understand the current state-of-the-art in digital forensic investigation. Both fields are expertly attended to by contributions from researchers and forensic practitioners specializing in diverse topics such as

biometric forensics, multimedia device identification, and image forgery detection among many others. Key features: Brings digital and multimedia forensics together with contributions from academia, law enforcement, and the digital forensics industry for extensive coverage of all the major aspects of digital forensics of multimedia data and devices Provides comprehensive and authoritative coverage of digital forensics of multimedia data and devices Offers not only explanations of techniques but also realworld and simulated case studies to illustrate how digital and multimedia forensics techniques work Includes a companion website hosting continually updated supplementary materials ranging from extended and updated coverage of standards to best practice guides, test datasets and more case studies Create Courses and Therapies for Children with Special Educational Needs Using Moodle for Effective E-Learning: Beginner's Guide Packt Publishing Ltd Exploring Computers is the perfect companion for your new PC, laptop, or surface tablet. Ideal for newbies, beginners, seniors, and moderately experienced users. Written by bestselling technology author, lecturer, and computer trainer Kevin Wilson, Exploring Computers is packed with step-by-step instructions, color photos, and illustrations to help you learn about Windows 10, as well as an introduction to computers, hardware, basic troubleshooting, and useful tips & tricks. Exploring Computers is here to help you get the most out of your computer and will help you: Learn about computer components such as the CPU, RAM, and disk drives Find out about computer peripherals such as installing and using printers in Windows 10 Master the trackpad with gestures and using your mouse Decode computer specifications Master the

forensic authentication, forensic triage, forensic photogrammetry, biometric forensics, multimedia device identification, and image forgery detection among many others. Key features: Brings digital and multimedia forensics together with contributions from academia, law enforcement, and the digital forensics industry for extensive coverage of all the major aspects of digital forensics of multimedia data and devices Provides comprehensive and authoritative coverage of digital forensics of multimedia data and devices Offers not only explanations of techniques but also real-world and simulated case studies to illustrate how digital and multimedia forensics techniques work Includes a companion key features of Windows 10 Find your way around the Desktop, Start Menu, and the Taskbar in Windows 10 Organise your files with File Explorer in Windows 10 Learn about the cloud and how to use OneDrive and Google Drive Learn about common software for word processing, image editing, and apps Learn how to stay safe on the internet and educate yourself about phishing, scams, worms, ransomware and viruses Learn how to use the internet, check email and browse the web. Learn how to back up your files and keep them safe. Learn how to troubleshoot and solve common computer problems You'll want to keep this edition handy as you make your way around your computer. Have Fun!

<u>Tech Tactics Publishing and Production Secrets</u> CRC Press

The lab manual provides the hands-on instruction necessary to prepare for the certification exam and succeed as a network administrator. Designed for classroom or self-paced study, labs complement the book and follow the same learning approach as the exam. Important Notice: Media content referenced within the product description or the product text may not be available in the ebook version. CompTIA Linux+ Guide to Linux Certification McGraw Hill Professional

Windows 8.1 continues the evolution of the most radical redesign in Microsoft's history. It combines the familiar Windows desktop with a new, touchscreen-friendly world of tiles and full-screen apps. Luckily, David Pogue is back to help you make sense of it—with humor,

stuff you need to know: What's new in 8.1. The update to 8.1 offers new apps, a universal Search, the return of the Start menu, and several zillion other nips and tucks. New features. Storage Spaces, Windows To Go, File Histories-if Microsoft wrote it, this book covers it. Security. Protect your PC from viruses, spyware, spam, sick hard drives, and out-of-control kids. The network. HomeGroups, connecting from the road, mail, Web, music streaming among PCs-this book has your network covered. The software. Media Center, Photo Gallery, Internet Explorer, speech recognition—this one authoritative, witty guide makes it all crystal clear. It's the book that should have been in the box.

Ubuntu 10.04 Lts Desktop Guide O'Reilly Media The Official Ubuntu Desktop Guide contains information on how to using Ubuntu in a desktop environment.

A Beginner's Guide to Holy Friday "O'Reilly Media, Inc."

LINUX+ GUIDE TO LINUX CERTIFICATION, THIRD EDITION offers the most up-to-date information to empower users to successfully pass CompTIA's Linux+ (Powered by LPI) Certification exam, while maintaining a focus on quality, classroom usability, and real-world experience. This complete guide

authority, and 500 illustrations. The important provides not only the conceptual knowledge, but also the hands-on skills necessary to work with the Linux operation systems in a network administration environment. Comprehensive coverage includes updated information pertinent to the latest Linux distributions, as well as new storage technologies such as LVM and ext4. Readers will learn about new and expanded material on key job-related networking services including FTP, NFS, Samba, Apache, DNS, DHCP, NTP, RADIUS, LDAP, Squid, Sendmail, Postfix, X, SSH, VNC, SQL, and updated information on security practices and technologies. The Hands-On Projects help learners practice new skills, and review questions and key terms reinforce important concepts. Important Notice: Media content referenced within the product description or the product text may not be available in the ebook version.

> Raspberry Pi for Secret Agents - Second Edition Fultus Corporation

A tutorial-based quide where readers can work through practical examples that clearly describe how to create multimedia applications using Moodle and integrate existing multimedia resources into Moodle courses. If you are a teacher or trainer who runs online courses and has a basic understanding

of Moodle, this book will be ideal for you. It is not necessary to have an advanced technical background to create multimedia elements as the tasks will be simple, not time consuming, and will be practical for everyday use.

Ubuntu 9.04 Desktop Guide William Keeley One of the most important issues businesses face is how to adapt to changing operational and administrative processes. Globalization and high competition highlight the importance of technological innovation and its contribution to the organizational performance of businesses. Technological Developments in Industry 4.0 for Business Applications is a collection of innovative research on the methods and applications of developing new services related to industrial processes in order to improve organizational well-being. It also looks at the technological, organizational, and social aspects of Industry 4.0. Highlighting a range of topics including enterprise integration, logistic models, and supply chain, this book is ideally designed for computer engineers, managers, business and IT professionals, business researchers, and post-graduate students seeking current research on the evolution and development of business applications in the modern industry

era.

Tips & Tools for Taming Images, Audio, and Video IGI Global

The official "Ubuntu 11.04 Classical Desktop Guide" contains information on how to using Ubuntu in a desktop environment (Classical desktop).

Information Systems Security Cengage Learning Provides information on using the latest Ubuntu release, covering such topics as installation, customizing the GNOME panel, installing applications, using printers and scanners, connecting to the Internet, using multimedia, and security.

Mike Meyers' CompTIA A+ Guide to 801 Managing and Troubleshooting PCs, Fourth Edition (Exam 220-801) Elluminet Press Smoothly Leads Users into the Subject of Computer Graphics through the Blender GUI Blender, the free and open source 3D computer modeling and animation program, allows users to create and animate models and figures in scenes, compile feature movies, and interact with the models and create video games. Reflecting the latest version of Blender, The Complete Guide to Blender Graphics: Computer Modeling & Animation, 2nd Edition helps beginners learn the basics of computer animation using this versatile graphics program. This edition

incorporates many new features of Blender, including developments to its GUI. New to the Second Edition Three new chapters on smoke simulation, movie making, and drivers Twelve updated chapters, including an entire present in other standards. The content of chapter now devoted to add-ons installation Numerous new examples and figures In color throughout, this manual presents clear, step-book contains a step-by-step explanation of by-step instructions for new users of Blender. Many visual diagrams and images illustrate the various topics encompassed by foundation to write similar programs. The Blender. After mastering the material in the explanation clarity, exercises, and and work in computer modeling and animation. complete textbook in all aspects. Features: Linux Multimedia Hacks Cengage Learning The Lab Manual is a valuable tool designed to enhance your lab experience. Lab activities, objectives, materials lists, step-by-step procedures, illustrations, and review questions are commonly found in a Lab Manual. Important Notice: Media content referenced within the product description or the product text may not be available in the ebook version.

The Complete Guide to Blender Graphics, Second Edition Apress

The C programming language is a popular language in industries as well as academics. Since its invention and standardized as ANSI

C, several other standards known as C99, C11, and C17 were published with new features in subsequent years. This book covers all the traits of ANSI C and includes new features this book helps a beginner to learn the fundamental concept of the C language. The every program that allows a learner to understand the syntax and builds a book, users are prepared for further studies illustrations present in this book make it a Other than ANSI C, the book explains the new C standards like C99, C11, and C17. Most basic and easy-to-follow programs are chosen to explain the concepts and their syntax. More emphasis is given to the topics like Functions, Pointers, and Structures. Recursion is emphasized with numerous programming examples and diagrams. A separate chapter on the command-line argument and preprocessors is included that concisely explains their usage. Several reallife figures are taken to explain the concepts of dynamic memory allocation, file handling, and the difference between

structure and union. The book contains more than 260 illustrations, more than 200 programs, and exercises at the end of each chapter. This book serves as a textbook for UG/PG courses in science and engineering. The researcher, postgraduate engineers, and embedded software developers can also keep this book as reference material for their fundamental learning.

Raspberry Pi Essentials Abingdon Press The power and significance of the prayer Jesus taught. Most Christians know the Lord's Prayer by heart. We pray it often, at different times and in different settings. We remember it as the prayer that Jesus taught his disciples. But do we really understand and appreciate the meaning and power of its words, what we ask of God each time we pray it? When the disciples asked Jesus how to pray, Jesus gave them this prayer. He likely taught it to his followers often, not just one time. He never intended the Lord's Prayer to be a museum piece, framed and placed on a mantel or in a display case. It was Jesus teaching God's people, through his disciples, how to pray. In The Lord's Prayer: The Meaning and Power of the Prayer Jesus Taught, pastor and bestselling author Adam Hamilton guides us to really know—and really pray—the Lord's Prayer. He explores each of its

rich lines and their meaning in the Bible, illuminating what we ask of God and what we ask of ourselves through its words. And he teaches us how to use it as a pattern for our own prayer life. The Leader Guide contains everything needed to guide a group through the six-week study including session plans, activities, and discussion questions, as well as multiple format options.

Witness at the Cross Leader Guide Packt Publishing Ltd

Programmers new to the Raspberry Pi and novice programmers with little to no experience with micro board computing will find the book useful. A basic knowledge of programming languages in general will prove useful for a better understanding of the topics.

Lab Manual for Andrews' A+ Guide to Hardware, 6th Fultus Corporation

Equip today's users with the most up-to-date information to pass CompTIA's Linux+ (Powered by LPI) Certification exam successfully and excel when using Linux in the business world with Eckert's LINUX+ GUIDE TO LINUX CERTIFICATION, 4E. This complete guide provides a solid conceptual foundation and mastery of the hands-on skills necessary to work with the Linux operation system in today's network administration environment. The author does an exceptional job of maintaining a focus on quality and providing classroom usability while highlighting valuable real-world experiences. This edition's comprehensive coverage emphasizes

updated information on the latest Linux distributions as well as storage technologies commonly used in server environments, such as LVM and ZFS. New, expanded material addresses key jobrelated networking services, including FTP, NFS, Samba, Apache, DNS, DHCP, NTP, Squid, Postfix, SSH, VNC, Postgresgl, and iptables/firewalld. Readers study the latest information on current and emerging security practices and technologies. Hands-On Projects help learners practice new skills using both FedoraTM 20 and Ubuntu Server 14.04 Linux, while review questions and key terms reinforce important concepts. Trust LINUX+ GUIDE TO LINUX CERTIFICATION, 4E for the mastery today's users need for success on the certification exam and throughout their careers. Important Notice: Media content referenced within the product description or the product text may not be available in the ebook version.

6th International Conference, ICISS 2010,
Gandhinagar, India, December 17-19, 2010 CRC Press
Beginning Fedora: From Novice to Professional
guides you through the tasks most new Linux users
desire to perform while explaining potentially
confusing concepts along the way. It provides an
illustrated, step-by-step guide to Fedora
installation and hardware configuration. You'll
also learn how to install it alongside Windows,
allowing you to switch between the operating
systems at will. The book eases the transition from
the Windows to the Linux desktop by focusing on key
everyday tasks such as file management, peripheral
configuration, MP3/video playback, and office

tasks.

Handbook of Digital Forensics of Multimedia Data and Devices, Enhanced E-Book Packt Publishing Ltd Create courses and therapies for children with special educational needs using Moodle for effective e-learning.